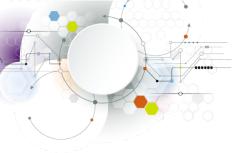

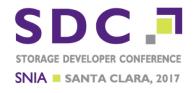

# Windows Authentication With Multiple Domains and Forests

Stefan Metzmacher <metze@samba.org>

Samba Team / SerNet

2017-09-13

# Update from SambaXP 2017

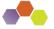

- This is an update to my talk at SambaXP.
- "The Important Details Of Windows Authentication"
- ▶ Please have a look at the slides:
- https://samba.org/~metze/presentations/2017/SambaXP/
- ► An audio recording is also available here:
- https://sambaxp.org/archive\_data/SambaXP2017-AUDIO/Day3/Track2/

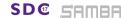

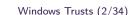

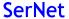

# **Topics**

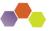

- Windows Domains, Forests and Trusts
- Netlogon Secure Channel
- Authentication Protocols
- Authorization Token/S4U2Self
- Selective Authentication/Restrict NTLM
- New Kerberos Features
- Trust Routing Table
- Improvements in Samba
- Further Authentication Topics
- Questions?
- Useful links

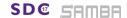

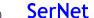

# Trust Types and Directions (low level)

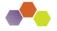

- Trust Types (only relevant ones):
  - LSA\_TRUST\_TYPE\_DOWNLEVEL (NT4)
  - LSA\_TRUST\_TYPE\_UPLEVEL (AD)
- Trust Directions:
  - LSA\_TRUST\_DIRECTION\_INBOUND
  - LSA\_TRUST\_DIRECTION\_OUTBOUND (like on a domain member)
- For further details see my SambaXP talk.

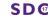

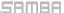

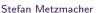

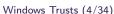

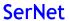

# Trust Types and Directions (low level)

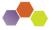

- Trust Types (only relevant ones):
  - LSA\_TRUST\_TYPE\_DOWNLEVEL (NT4)
  - LSA\_TRUST\_TYPE\_UPLEVEL (AD)
- Trust Directions:
  - LSA\_TRUST\_DIRECTION\_INBOUND
  - ► LSA\_TRUST\_DIRECTION\_OUTBOUND (like on a domain member)
- For further details see my SambaXP talk.

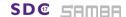

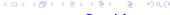

# Trust Types and Directions (low level)

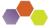

- Trust Types (only relevant ones):
  - LSA\_TRUST\_TYPE\_DOWNLEVEL (NT4)
  - LSA\_TRUST\_TYPE\_UPLEVEL (AD)
- Trust Directions:
  - ► LSA\_TRUST\_DIRECTION\_INBOUND
  - ► LSA\_TRUST\_DIRECTION\_OUTBOUND (like on a domain member)
- For further details see my SambaXP talk.

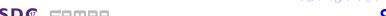

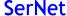

# Trust Attributes (low level)

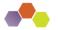

#### The content of the trustAttributes attribute in Samba:

```
typedef [public,bitmap32bit] bitmap {
  LSA_TRUST_ATTRIBUTE_NON_TRANSITIVE
                                             = 0 \times 00000001,
  LSA TRUST ATTRIBUTE UPLEVEL ONLY
                                             = 0x000000002. /* only kerberos */
  LSA_TRUST_ATTRIBUTE_QUARANTINED_DOMAIN
                                             = 0 \times 000000004.
                                             = 0x00000008, /* cross forest trust */
  LSA_TRUST_ATTRIBUTE_FOREST_TRANSITIVE
                                             = 0x00000010. /* selective auth */
  LSA TRUST ATTRIBUTE CROSS ORGANIZATION
  LSA_TRUST_ATTRIBUTE_WITHIN_FOREST
                                             = 0x00000020. /* transitive by default */
 LSA_TRUST_ATTRIBUTE_TREAT_AS_EXTERNAL
                                             = 0 \times 00000040.
  LSA TRUST ATTRIBUTE USES RC4 ENCRYPTION
                                             = 0 \times 000000080
 // TODO LSA TRUST ATTRIBUTE CROSS ORGANIZATION NO TGT DELEGATION = 0x00000200
  // TODO LSA_TRUST_ATTRIBUTE_PIM_TRUST
                                                     = 0 \times 00000400
} lsa_TrustAttributes;
```

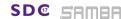

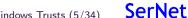

イロナ 不倒す 不意と 不意と 一意

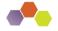

- Workstation (Domain Member) Trust

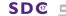

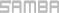

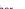

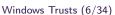

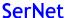

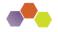

- Workstation (Domain Member) Trust
- External Domain Trust

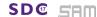

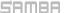

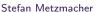

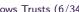

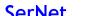

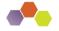

- Workstation (Domain Member) Trust
- External Domain Trust
- Forest Trust

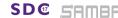

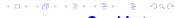

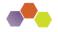

- Workstation (Domain Member) Trust
- External Domain Trust
- Forest Trust
- Parent Child Trusts (Within Forest)

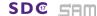

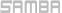

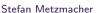

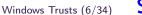

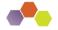

- Workstation (Domain Member) Trust
- External Domain Trust
- Forest Trust
- Parent Child Trusts (Within Forest)
- Tree Root Trusts (Within Forest)

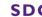

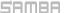

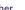

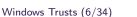

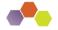

- Workstation (Domain Member) Trust
- External Domain Trust
- Forest Trust
- Parent Child Trusts (Within Forest)
- ► Tree Root Trusts (Within Forest)
- Shortcut Trust (Within Forest)
- ► For further details see my SambaXP talk

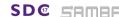

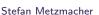

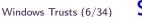

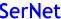

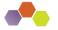

- Workstation (Domain Member) Trust
- External Domain Trust
- Forest Trust
- Parent Child Trusts (Within Forest)
- ▶ Tree Root Trusts (Within Forest)
- Shortcut Trust (Within Forest)
- For further details see my SambaXP talk.

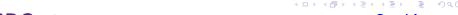

# Layout of an Active Directory Forest (with multiple Trees)

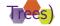

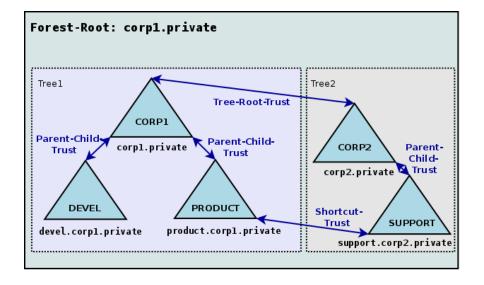

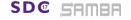

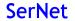

# Forest Information (with multiple Trees)

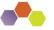

- ► TOP\_LEVEL\_NAME: corp1.private
- TOP\_LEVEL\_NAME: corp2.private
- DOMAIN\_INFO: CORP1; corp1.private; S-1-5-21-77-88-11
- DOMAIN\_INFO: DEVEL; devel.corp1.private; S-1-5-21-77-88-22
- DOMAIN\_INFO: PRODUCT; product.corp1.private; S-1-5-21-99-88-33
- DOMAIN\_INFO: CORP2; corp2.private; S-1-5-21-99-88-44
- DOMAIN\_INFO: SUPPORT; support.corp2.private; S-1-5-21-99-88-55

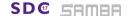

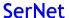

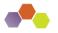

- ► Having an LSA\_TRUST\_DIRECTION\_OUTBOUND Trust:
  - Means the "trusting" workstation/domain can establish a Netlogon Secure Channel to DCs of the "trusted" domain using the computer/trust account.
  - ▶ The NETLOGON protocol is bases on DCERPC, see [MS-NRPC].
- Authentication verification uses NETLOGON:
  - netr\_LogonSamLogon[WithFlags,Ex]() is typically used to verify NTLMSSP authentication.
  - ▶ But it's not limited to NTLMSSP, e.g. Kerberos PAC-Validation
- Forest Trust Information is available via NETLOGON:
  - netr\_GetForestTrustInformation() is used to get the details
- ► For further details see my SambaXP talk

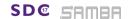

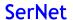

4 □ > 4 □ > 4 □ > 4 □ > □

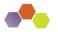

- ► Having an LSA\_TRUST\_DIRECTION\_OUTBOUND Trust:
  - Means the "trusting" workstation/domain can establish a Netlogon Secure Channel to DCs of the "trusted" domain using the computer/trust account.
  - ▶ The NETLOGON protocol is bases on DCERPC, see [MS-NRPC].
- Authentication verification uses NETLOGON:
  - netr\_LogonSamLogon[WithFlags,Ex]() is typically used to verify NTLMSSP authentication.
  - ▶ But it's not limited to NTLMSSP, e.g. Kerberos PAC-Validation.
- ► Forest Trust Information is available via NETLOGON
  - netr\_GetForestTrustInformation() is used to get the details
- ► For further details see my SambaXP talk

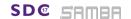

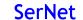

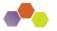

- ► Having an LSA\_TRUST\_DIRECTION\_OUTBOUND Trust:
  - Means the "trusting" workstation/domain can establish a Netlogon Secure Channel to DCs of the "trusted" domain using the computer/trust account.
  - ▶ The NETLOGON protocol is bases on DCERPC, see [MS-NRPC].
- Authentication verification uses NETLOGON:
  - netr\_LogonSamLogon[WithFlags,Ex]() is typically used to verify NTLMSSP authentication.
  - ▶ But it's not limited to NTLMSSP, e.g. Kerberos PAC-Validation.
- ► Forest Trust Information is available via NETLOGON:
  - netr\_GetForestTrustInformation() is used to get the details
- For further details see my SambaXP talk

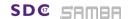

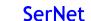

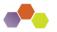

- Having an LSA\_TRUST\_DIRECTION\_OUTBOUND Trust:
  - ▶ Means the "trusting" workstation/domain can establish a Netlogon Secure Channel to DCs of the "trusted" domain using the computer/trust account.
  - ▶ The NETLOGON protocol is bases on DCERPC, see [MS-NRPC].
- Authentication verification uses NETLOGON:
  - netr\_LogonSamLogon[WithFlags,Ex]() is typically used to verify NTLMSSP authentication.
  - ▶ But it's not limited to NTLMSSP, e.g. Kerberos PAC-Validation.
- ► Forest Trust Information is available via NETLOGON:
  - netr\_GetForestTrustInformation() is used to get the details
- For further details see my SambaXP talk.

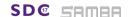

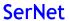

# SPNEGO Authentication example

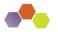

➤ All application protocols used in active directory domains use SPNEGO (RFC 4178, [MS-SPNG]) in order to negotiate between NTLMSSP ([MS-NLMP]) or Kerberos (RFC 4120, [MS-KILE])

```
▼ SMB2 (Server Message Block Protocol version 2)
  ▶ SMB2 Header
  ▼ Session Setup Request (0x01)
    ▶ StructureSize: 0x0019
    ▶ Flags: 0
    ▶ Security mode: 0x02, Signing required
    ▶ Capabilities: 0x00000001, DFS
      Channel: None (0x00000000)
      Previous Session Id: 0x00000000000000000
    ▼ Security Blob: 60820c9306062b0601050502a0820c8730820c83a0243022...
         Offset: 0x00000058
         Length: 3223
       ▼ GSS-API Generic Security Service Application Program Interface
           OID: 1.3.6.1.5.5.2 (SPNEGO - Simple Protected Negotiation)
          ▼ Simple Protected Negotiation
            ▼ negTokenInit
               ▼ mechTypes: 3 items
                   MechType: 1.2.840.48018.1.2.2 (MS KRB5 - Microsoft Kerberos 5)
                   MechType: 1.2.840.113554.1.2.2 (KRB5 - Kerberos 5)
                   MechType: 1.3.6.1.4.1.311.2.2.10 (NTLMSSP - Microsoft NTLM Security Support Provider)
                 mechToken: 60820c5106092a864886f71201020201006e820c4030820c...
               ▶ krb5 blob: 60820c5106092a864886f71201020201006e820c4030820c...
```

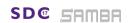

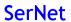

4□ → 4周 → 4 분 → 4 분 → 9 Q (~)

#### Kerberos Network Traffic With Trusts

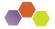

- Client (administrator@W2012R2-L4.BASE) (HW 00:00:00:00:00:00:01)
- DC in Client-Domain (W2012R2-L4.BASE) (HW 00:00:00:09:01:83)
- Forest-Trust between W2012R2-L4.BASE and W4EDOM-L4.BASE
- ► DC in Server-Domain (W4EDOM-L4.BASE) (HW 00:00:00:09:01:33)
- Server (w2008r8-132) in W4EDOM-L4.BASE (HW 00:00:00:00:09:01:32)
- Access to \\w2008r2-132.w4edom-l4.base using Kerberos

| AS-REQ  | administrator@W2012R2-L4.BASE                   | 00:00:00:09:00:01 | 00:00:00:09:01:83 |
|---------|-------------------------------------------------|-------------------|-------------------|
| AS-REP  | krbtgt/W2012R2-L4.BASE@W2012R2-L4.BASE          | 00:00:00:09:01:83 | 00:00:00:09:00:01 |
| TGS-REQ | cifs/w2008r2-133.w4edom-l4.base@W2012R2-L4.BASE | 00:00:00:09:00:01 | 00:00:00:09:01:83 |
| TGS-REP | krbtgt/W4EDOM-L4.BASE@W2012R2-L4.BASE           | 00:00:00:09:01:83 | 00:00:00:09:00:01 |
| TGS-REQ | cifs/w2008r2-133.w4edom-l4.base@W4EDOM-L4.BASE  | 00:00:00:09:00:01 | 00:00:00:09:01:33 |
| TGS-REP | cifs/w2008r2-133.w4edom-l4.base@W4EDOM-L4.BASE  | 00:00:00:09:01:33 | 00:00:00:09:00:01 |
| Session | Setup Request                                   | 00:00:00:09:00:01 | 00:00:00:09:01:32 |
| Session | Setup Response                                  | 00:00:00:09:01:32 | 00:00:00:09:00:01 |
|         |                                                 |                   |                   |

- The client talks to DCs directly.
- ▶ The server gets the authorization data from the kerberos ticket

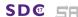

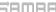

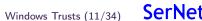

#### NTLMSSP Network Traffic With Trusts

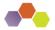

- Client (administrator@W2012R2-L4.BASE) (HW 00:00:00:00:00:00:00)
- ► DC in Client-Domain (W2012R2-L4.BASE) (HW 00:00:00:09:01:83)
- ► Forest-Trust between W2012R2-L4.BASE and W4EDOM-L4.BASE
- ▶ DC in Server-Domain (W4EDOM-L4.BASE) (HW 00:00:00:00:09:01:33)
- ► Server (w2008r8-132) in W4EDOM-L4.BASE (HW 00:00:00:09:01:32)
- Access to \\w2008r2-132.w4edom-l4.base using NTLMSSP

| Session Setup Response, Error: STATUS_MORE_PROCESSING_REQUIRED, NTLMSSP Session Setup Request, NTLMSSP_AUTH, User: W2012R2-L4.BASE\administrator |                   | 00:00:00:09:00:01<br>00:00:00:09:01:32 |
|----------------------------------------------------------------------------------------------------|-------------------|----------------------------------------|
| Session Setup Request, NTLMSSP_AUTH, User: W2012R2-L4.BASE\administrator                                                                         | 00:00:00:09:00:01 | 00.00.00.00.01.33                      |
|                                                                                                    |                   | 00.00.00.03.01.32                      |
| NetrLogonSamLogonEx request                                                                                                    | 00:00:00:09:01:32 | 00:00:00:09:01:33                      |
| NetrLogonSamLogonWithFlags request                                                                                                    | 00:00:00:09:01:33 | 00:00:00:09:01:83                      |
| NetrLogonSamLogonWithFlags response                                                                                                    | 00:00:00:09:01:83 | 00:00:00:09:01:33                      |
| NetrLogonSamLogonEx response                                                                                                    | 00:00:00:09:01:33 | 00:00:00:09:01:32                      |
| Session Setup Response                                                                                                    | 00:00:00:09:01:32 | 00:00:00:09:00:01                      |

- ▶ The server talks to the DC in its own domain only.
- ▶ The DC may forward the request to trusted domains.

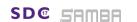

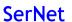

#### The result of a successful authentication

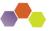

#### Inputs to authentication:

- ▶ The client typically provides a full qualified username together with a password.
- Smartcards can also be used to do Kerberos (PKINIT) authentication.

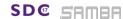

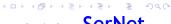

### The result of a successful authentication

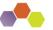

#### Inputs to authentication:

- ▶ The client typically provides a full qualified username together with a password.
- Smartcards can also be used to do Kerberos (PKINIT) authentication.

#### Output from authentication:

- ▶ The target server needs to make sure the client is authenticated.
- Typically client and server negotiate a session key.
- ▶ The target server gets an authorization token for the authenticated user.
- ▶ The authorization token is contained in the Kerberos service ticket.
- netr\_LogonSamLogon[WithFlags,Ex]() provides the authorization token for NTI MSSP.

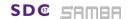

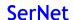

#### The authorization token

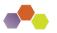

- Elements in the token:
  - ▶ It contains things like username, fullname, logon\_domain, various timestamps.
  - ▶ The most important information is the list of group memberships.

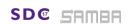

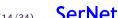

◆□ > ◆圖 > ◆園 > ◆園 > ■

#### The authorization token

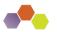

- Elements in the token:
  - ▶ It contains things like username, fullname, logon\_domain, various timestamps.
  - ▶ The most important information is the list of group memberships.
- ▶ The token provided by the "trusted" domain:
  - ▶ Needs to be expanded with local groups on the "trusting" side.
  - ▶ Needs to be do SID-Filtering on "trusting" side to avoid faked group memberships.
  - ▶ The exact SID-Filtering rules depend on the trustAttribute values.
  - ▶ It is important to do the expanding and filtering on all trust boundaries of a transitive chain.
  - Currently Samba does not do any SID-Filtering at all!

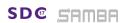

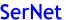

◆ロト ◆団 ト ◆ 豆 ト ◆ 豆 ・ 夕 Q (\*)

#### The authorization token

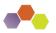

- Elements in the token:
  - ▶ It contains things like username, fullname, logon\_domain, various timestamps.
  - ▶ The most important information is the list of group memberships.
- ▶ The token provided by the "trusted" domain:
  - ▶ Needs to be expanded with local groups on the "trusting" side.
  - ▶ Needs to be do SID-Filtering on "trusting" side to avoid faked group memberships.
  - ▶ The exact SID-Filtering rules depend on the trustAttribute values.
  - ▶ It is important to do the expanding and filtering on all trust boundaries of a transitive chain.
  - Currently Samba does not do any SID-Filtering at all!
- ▶ In Samba we use 'struct auth\_session\_info' for the expanded token:
  - It contains a list of SIDS.
  - The details of the Windows user.
  - It contains a uid and a list of gid's.
  - The unix username.

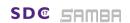

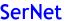

# Authorization Token without Authentication (Part1)

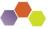

- ▶ There're some situations when a service needs to impersonate a user locally:
  - ▶ This can happen without getting an authentication for that user.
  - ▶ SSH public-key authentication, sudo or nfs3 access are tyipical usecases.

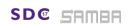

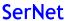

<ロ> <回> <回> < 巨> < 巨> < 巨 > 回 の の ○

# Authorization Token without Authentication (Part1)

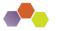

- ▶ There're some situations when a service needs to impersonate a user locally:
  - ▶ This can happen without getting an authentication for that user.
  - ▶ SSH public-key authentication, sudo or nfs3 access are tyipical usecases.
- Getting an authorization token without authentication is tricky:
  - Currently winbindd tries to get the 'tokenGroups' of the user object via LDAP
  - In situations with trusted domains it means that winbindd will try to connect a DC of the users primary domain without having a direct trust to it.
  - ▶ There're a lot of situations where this doesn't work, e.g. with OUTBOUND only trusts.
  - It is a very hard task because the expanding and filtering at the trust boundaries of the transitive chain can't be simulated.
  - So the result is often wrong!

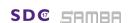

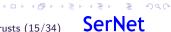

# Authorization Token without Authentication (Part2)

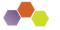

- The only reliable solution is S4U2Self:
  - ▶ S4U2Self ([MS-SFU]), a Kerberos extension, allows a service to ask a KDC for an service ticket for a given user.
  - Sadly there're quite some bugs in current versions of MIT Kerberos and Heimdal.
  - But the bugs can be fixed.

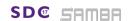

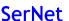

◆ロ > ◆部 > ◆注 > ◆注 > 注 の < @</p>

# Authorization Token without Authentication (Part2)

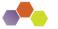

- The only reliable solution is S4U2Self:
  - ▶ S4U2Self ([MS-SFU]), a Kerberos extension, allows a service to ask a KDC for an service ticket for a given user.
  - Sadly there're quite some bugs in current versions of MIT Kerberos and Heimdal.
  - But the bugs can be fixed.
- Details of S4U2Self:
  - The service needs a TGT for the user realm first.
  - Referrals are followed from the service realm to the user realm.
  - ► Then it requests a S4U2Self Ticket specifying the impersonated user principal and the service principal.
  - ▶ In order to get a usable ticket referrals are followed back to the service realm.
  - This requires a two-way trust.

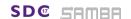

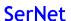

# Forest/Domain-wide Authentication

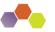

- ► Forest/Domain-wide Authentication (the default) allows:
  - Authentication of each principal of the trusted forest/domain
  - ▶ Authentication to each service in the trusting forest/domain
- Authorization is handled by
  - ▶ Using ACLs on individual resources (objects, files, ...)
  - Access might be granted just by "Authenticated Users" ACEs.
- One-way trusts
  - Often used to limit the authentication between organizations.
  - Make the use of S4U2Self impossible

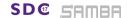

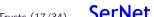

# Forest/Domain-wide Authentication

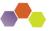

- ► Forest/Domain-wide Authentication (the default) allows:
  - Authentication of each principal of the trusted forest/domain
  - Authentication to each service in the trusting forest/domain
- Authorization is handled by:
  - Using ACLs on individual resources (objects, files, ...)
  - ▶ Access might be granted just by "Authenticated Users" ACEs.

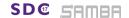

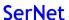

## Forest/Domain-wide Authentication

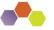

- ► Forest/Domain-wide Authentication (the default) allows:
  - Authentication of each principal of the trusted forest/domain
  - ▶ Authentication to each service in the trusting forest/domain
- Authorization is handled by:
  - Using ACLs on individual resources (objects, files, ...)
  - ► Access might be granted just by "Authenticated Users" ACEs.
- One-way trusts:
  - Often used to limit the authentication between organizations.
  - Make the use of S4U2Self impossible.

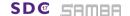

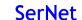

# Selective Authentication (Cross Organization Trusts)

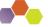

- Trusts can be marked for selective authentication:
  - Using LSA\_TRUST\_ATTRIBUTE\_CROSS\_ORGANIZATION
  - ► The trusting end adds the OTHER\_ORGANIZATION SID (S-1-5-1000) to any token
  - ▶ By default authentication of trusted principals to trusting services is rejected with STATUS\_AUTHENTICATION\_FIREWALL\_FAILED.

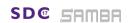

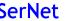

# Selective Authentication (Cross Organization Trusts)

- Trusts can be marked for selective authentication:
  - Using LSA\_TRUST\_ATTRIBUTE\_CROSS\_ORGANIZATION
  - ► The trusting end adds the OTHER\_ORGANIZATION SID (S-1-5-1000) to any token
  - ▶ By default authentication of trusted principals to trusting services is rejected with STATUS\_AUTHENTICATION\_FIREWALL\_FAILED.
- Selective authentication checking:
  - ▶ Only done if the token contains S-1-5-1000
  - ► The "AllowedToAuthenticateTo" extended access right is required on the AD object of the service.

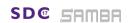

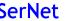

# Selective Authentication (Cross Organization Trusts)

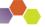

- Trusts can be marked for selective authentication:
  - Using LSA\_TRUST\_ATTRIBUTE\_CROSS\_ORGANIZATION
  - ► The trusting end adds the OTHER\_ORGANIZATION SID (S-1-5-1000) to any token
  - ▶ By default authentication of trusted principals to trusting services is rejected with STATUS\_AUTHENTICATION\_FIREWALL\_FAILED.
- Selective authentication checking:
  - ▶ Only done if the token contains S-1-5-1000
  - ► The "AllowedToAuthenticateTo" extended access right is required on the AD object of the service.
- Advantages of selective authentication:
  - ▶ It is much more flexible than the all or nothing of one-way trusts.
  - It allows S4U2Self to work.

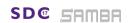

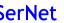

# Selective Authentication (Cross Organization Trusts)

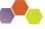

- Trusts can be marked for selective authentication:
  - Using LSA\_TRUST\_ATTRIBUTE\_CROSS\_ORGANIZATION
  - ► The trusting end adds the OTHER\_ORGANIZATION SID (S-1-5-1000) to any token
  - ▶ By default authentication of trusted principals to trusting services is rejected with STATUS\_AUTHENTICATION\_FIREWALL\_FAILED.
- Selective authentication checking:
  - ▶ Only done if the token contains S-1-5-1000
  - ► The "AllowedToAuthenticateTo" extended access right is required on the AD object of the service.
- Advantages of selective authentication:
  - ▶ It is much more flexible than the all or nothing of one-way trusts. It allows S4U2Self to work.
- Status of selective authentication within Samba:
  - Not implemented yet, similar to all SID expanding/filtering.

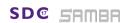

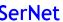

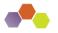

Windows has serveral ways to restrict the use of NTLM based authentication:

#### Client

- Restrict NTLM: Outgoing NTLM traffic to remote servers
- Restrict NTLM: Add remote server exceptions for NTLM authentication
- ▶ NT\_STATUS\_NOT\_SUPPORTED is generated if NTLM is not allowed

#### Server:

- Restrict NTLM: Incoming NTLM Traffic
- ► Restrict NTLM: Audit Incoming NTLM Traffic
- ▶ NT\_STATUS\_NOT\_SUPPORTED is generated if NTLM is not allowed

#### Domain Controller:

- ▶ Restrict NTLM: NTLM authentication in this domain
- Restrict NTLM: Add server exceptions in this domain
- Restrict NTLM: Audit NTLM authentication in this domain
- ▶ NT\_STATUS\_NTLM\_BLOCKED is generated if NTLM is not allowed

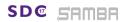

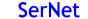

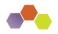

- Windows has serveral ways to restrict the use of NTLM based authentication:
- Client:
  - ▶ Restrict NTLM: Outgoing NTLM traffic to remote servers
  - Restrict NTLM: Add remote server exceptions for NTLM authentication
    - NT\_STATUS\_NOT\_SUPPORTED is generated if NTLM is not allowed
- Server:
  - ► Restrict NTLM: Incoming NTLM Traffic
  - ► Restrict NTLM: Audit Incoming NTLM Traffic
  - NT\_STATUS\_NOT\_SUPPORTED is generated if NTLM is not allowed
- ▶ Domain Controller:
  - ► Restrict NTLM: NTLM authentication in this domain
  - Restrict NTLM: Add server exceptions in this domain
  - Restrict NTLM: Audit NTLM authentication in this domain
  - ▶ NT\_STATUS\_NTLM\_BLOCKED is generated if NTLM is not allowed

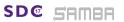

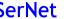

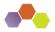

Windows has serveral ways to restrict the use of NTLM based authentication:

#### Client:

- ▶ Restrict NTLM: Outgoing NTLM traffic to remote servers
- Restrict NTLM: Add remote server exceptions for NTLM authentication
- ▶ NT\_STATUS\_NOT\_SUPPORTED is generated if NTLM is not allowed

#### Server:

- Restrict NTLM: Incoming NTLM Traffic
- ► Restrict NTLM: Audit Incoming NTLM Traffic
- ▶ NT\_STATUS\_NOT\_SUPPORTED is generated if NTLM is not allowed

#### ► Domain Controller:

- ► Restrict NTLM: NTLM authentication in this domain
- Restrict NTLM: Add server exceptions in this domain
- Restrict NTLM: Audit NTLM authentication in this domain
- NT\_STATUS\_NTLM\_BLOCKED is generated if NTLM is not allowed

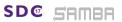

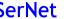

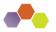

Windows has serveral ways to restrict the use of NTLM based authentication:

#### Client:

- Restrict NTLM: Outgoing NTLM traffic to remote servers
- Restrict NTLM: Add remote server exceptions for NTLM authentication
- ▶ NT\_STATUS\_NOT\_SUPPORTED is generated if NTLM is not allowed

#### Server:

- ► Restrict NTLM: Incoming NTLM Traffic
- Restrict NTLM: Audit Incoming NTLM Traffic
- ▶ NT\_STATUS\_NOT\_SUPPORTED is generated if NTLM is not allowed

#### Domain Controller:

- Restrict NTLM: NTLM authentication in this domain
- ▶ Restrict NTLM: Add server exceptions in this domain
- Restrict NTI M: Audit NTI M authentication in this domain.
- ► NT\_STATUS\_NTLM\_BLOCKED is generated if NTLM is not allowed

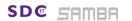

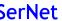

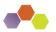

- ▶ With Samba 4.7 we'll have the following options "ntlm auth":
  - "ntlmv1-permitted" (alias "yes") Allow NTLMv1 and above for all clients.
  - ► "ntlmv2-only" (alias "no") Do not allow NTLMv1 to be used, but permit NTLMv2.
  - "mschapv2-and-ntlmv2-only" Only allow NTLMv1 when the client promises that it is providing MSCHAPv2 authentication (such as the ntlm\_auth tool).
  - "disabled" Do not accept NTLM (or LanMan) authentication of any level, nor permit NTLM password changes.
  - ► The default is "ntlmv2-only".
- ▶ Before Samba 4.7:
  - We just had "yes" and "no", just controlling NTLMv1 usage.
  - The default was "no"
- In future:
  - ▶ We may implement more flexible schema similar to Windows
  - ► This would allow us to keep NTLM alive for specific servers.

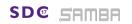

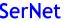

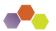

- With Samba 4.7 we'll have the following options "ntlm auth":
  - "ntlmv1-permitted" (alias "yes") Allow NTLMv1 and above for all clients.
  - ▶ "ntlmv2-only" (alias "no") Do not allow NTLMv1 to be used, but permit NTLMv2.
  - "mschapv2-and-ntlmv2-only" Only allow NTLMv1 when the client promises that it is providing MSCHAPv2 authentication (such as the ntlm\_auth tool).
  - "disabled" Do not accept NTLM (or LanMan) authentication of any level, nor permit NTLM password changes.
  - The default is "ntlmv2-only".
- - ► This would allow us to keep NTLM alive for specific servers.

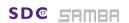

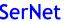

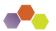

- With Samba 4.7 we'll have the following options "ntlm auth":
  - "ntlmv1-permitted" (alias "yes") Allow NTLMv1 and above for all clients.
  - ▶ "ntlmv2-only" (alias "no") Do not allow NTLMv1 to be used, but permit NTLMv2.
  - "mschapv2-and-ntlmv2-only" Only allow NTLMv1 when the client promises that it is providing MSCHAPv2 authentication (such as the ntlm\_auth tool).
  - "disabled" Do not accept NTLM (or LanMan) authentication of any level, nor permit NTLM password changes.
  - The default is "ntlmv2-only".
- Before Samba 4.7:
  - ▶ We just had "yes" and "no", just controlling NTLMv1 usage.
  - The default was "no"
- - ► This would allow us to keep NTLM alive for specific servers.

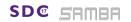

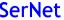

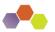

- With Samba 4.7 we'll have the following options "ntlm auth":
  - "ntlmv1-permitted" (alias "yes") Allow NTLMv1 and above for all clients.
  - ▶ "ntlmv2-only" (alias "no") Do not allow NTLMv1 to be used, but permit NTLMv2.
  - "mschapv2-and-ntlmv2-only" Only allow NTLMv1 when the client promises that it is providing MSCHAPv2 authentication (such as the ntlm\_auth tool).
  - "disabled" Do not accept NTLM (or LanMan) authentication of any level, nor permit NTLM password changes.
  - The default is "ntlmv2-only".
- Before Samba 4.7:
  - ▶ We just had "yes" and "no", just controlling NTLMv1 usage.
  - The default was "no"
- In future:
  - We may implement more flexible schema similar to Windows
  - ► This would allow us to keep NTLM alive for specific servers.

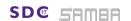

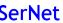

# New Kerberos Features (Part 1)

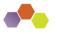

- Samba provided features
  - ▶ We try to emulate the features of the Windows 2008R2 DC functional level
    - Everything else will need some development effort.
- - 4□ > 4□ > 4□ > 4□ > 4□ > 900

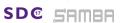

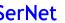

## New Kerberos Features (Part 1)

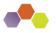

- Samba provided features
  - ▶ We try to emulate the features of the Windows 2008R2 DC functional level
  - Everything else will need some development effort.
- ▶ Windows 2012 introduced KDC resource group compression:
  - ▶ This reduced the size of the PAC with a large number of resource group memberships.
  - Samba should implement this once we implement the SID expanding/filtering.
- - 4□ > 4□ > 4□ > 4□ > 4□ > 900

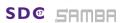

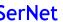

## New Kerberos Features (Part 1)

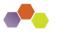

- Samba provided features
  - ▶ We try to emulate the features of the Windows 2008R2 DC functional level
  - Everything else will need some development effort.
- ▶ Windows 2012 introduced KDC resource group compression:
  - ▶ This reduced the size of the PAC with a large number of resource group memberships.
    - Samba should implement this once we implement the SID expanding/filtering.
- ▶ Windows 2012 introduced support for Kerberos FAST (armoring):
  - ▶ Typically Kerberos authentication requests (AS-Reg) use the password of the user to encrypt a timestamp.
  - ► This allows attackers to do offline dictionary against the users typically less random password.
  - ▶ Typically the passwords of trust accounts, e.g. computer accounts have trully random passwords.
  - ▶ The solution is to use a ticket created with the computer account to protect the users AS-REQ.

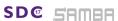

## New Kerberos Features (Part 2)

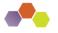

- Windows 2012 introduced support for Branch Aware clients:
  - ▶ The client can tell on RODC not to forward a TGS-REQ
  - The client can force a forward to an RWDC
- ▶ Windows 2012 introduced support for Compound Identities:
  - If the client uses FAST, the KDC is able to know from which device (computer) the user is coming.
  - This KDC add a new PAC\_DEVICE\_INFO element to the Kerberos ticket.
  - As result the autorization token of the user will also have information of the device, which can be used to use more advanced access restrictions.
- Windows 2012 introduced support for CLAIMS:
  - ► An administrator can define and assign "claims"
  - ▶ It allows more flexible access control beside using groups.
  - ► The Kerberos ticket will contain PAC\_CLIENT\_CLAIMS\_INFO and PAC\_DEVICE\_CLAIMS\_INFO
  - ▶ More research is required to fully understand how CLAIMS work.

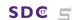

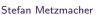

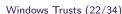

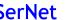

## New Kerberos Features (Part 2)

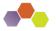

- Windows 2012 introduced support for Branch Aware clients:
  - ▶ The client can tell on RODC not to forward a TGS-REQ
  - The client can force a forward to an RWDC
- Windows 2012 introduced support for Compound Identities:
  - If the client uses FAST, the KDC is able to know from which device (computer) the user is coming.
  - ► This KDC add a new PAC\_DEVICE\_INFO element to the Kerberos ticket.
  - As result the autorization token of the user will also have information of the device, which can be used to use more advanced access restrictions.
- Windows 2012 introduced support for CLAIMS:
  - An administrator can define and assign "claims".
  - It allows more flexible access control beside using groups.
  - ► The Kerberos ticket will contain PAC\_CLIENT\_CLAIMS\_INFO and PAC\_DEVICE\_CLAIMS\_INFO
  - ▶ More research is required to fully understand how CLAIMS work.

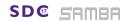

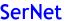

## New Kerberos Features (Part 2)

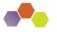

- ▶ Windows 2012 introduced support for Branch Aware clients:
  - The client can tell on RODC not to forward a TGS-REQ
  - ► The client can force a forward to an RWDC
- Windows 2012 introduced support for Compound Identities:
  - If the client uses FAST, the KDC is able to know from which device (computer) the user is coming.
  - ► This KDC add a new PAC\_DEVICE\_INFO element to the Kerberos ticket.
  - As result the autorization token of the user will also have information of the device, which can be used to use more advanced access restrictions.
- Windows 2012 introduced support for CLAIMS:
  - ► An administrator can define and assign "claims".
  - ▶ It allows more flexible access control beside using groups.
  - ► The Kerberos ticket will contain PAC\_CLIENT\_CLAIMS\_INFO and PAC\_DEVICE\_CLAIMS\_INFO
  - ▶ More research is required to fully understand how CLAIMS work.

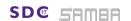

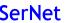

# New Kerberos Features (Part 3)

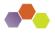

- Windows 2012R2 introduced the Protected Users Security Group
  - ► SID: S-1-5-21-<domain>-525
  - Members can use Kerberos with AES keys
  - Members can not use Kerberos delegation
  - The TGT is only valid for 4 hours by default
  - Credentials are never cached
- - ► More research is required to fully understand how PIM works.,

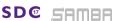

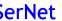

# New Kerberos Features (Part 3)

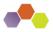

- Windows 2012R2 introduced the Protected Users Security Group
  - ► SID: S-1-5-21-<domain>-525
  - Members can use Kerberos with AES keys
  - Members can not use Kerberos delegation
  - The TGT is only valid for 4 hours by default
  - Credentials are never cached
- Windows 2012R2 introduced Authentication Policies and Authentication Policy Silos:
  - ▶ Like "Selective Authentication" within a Forest.
  - More research is required to fully understand all details
- - ► More research is required to fully understand how PIM works.,

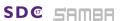

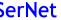

# New Kerberos Features (Part 3)

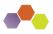

- Windows 2012R2 introduced the Protected Users Security Group
  - ► SID: S-1-5-21-<domain>-525
    - Members can use Kerberos with AES keys
    - Members can not use Kerberos delegation
    - The TGT is only valid for 4 hours by default
    - Credentials are never cached
- Windows 2012R2 introduced Authentication Policies and Authentication Policy Silos:
  - ▶ Like "Selective Authentication" within a Forest.
  - More research is required to fully understand all details
- Windows 2016 introduced support for Privileged Identity Management (PIM):
  - This feature will add timed group memberships
  - ▶ E.g. an administrative user will only be a member of the domain admins group for an hour.
  - TGTs are only valid for a short time.
  - ▶ There's also a special forest trust mode for PIM.
  - More research is required to fully understand how PIM works.

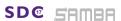

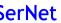

#### Goals for Samba

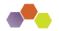

- ▶ We need:
  - ▶ A scalable and robust authentication subsystem on domain members.
  - Full support for trusted domains/forests as active directory domain controller.
- Most of the logic is handled by winbindd
  - The requirements of DCs and domain members are similar
  - We just need to correct abstraction that can handle all possible trust flavours.
- Limit avoidable network communication:
  - Use idmap backends with IDMAP\_TYPE\_BOTH support => no LookupSid anymore
  - ► No domain controller communication when accepting Kerberos authentication
  - Reduce DNS and CLDAP requests, especially from the Kerberos libraries

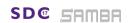

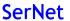

<ロ > ← □ > ← □ > ← □ > ← □ = ・ つ へ ○

#### Goals for Samba

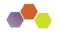

- ▶ We need:
  - ▶ A scalable and robust authentication subsystem on domain members.
  - Full support for trusted domains/forests as active directory domain controller.
- Most of the logic is handled by winbindd:
  - The requirements of DCs and domain members are similar
  - We just need to correct abstraction that can handle all possible trust flavours.
- ▶ Limit avoidable network communication:
  - Use idmap backends with IDMAP\_TYPE\_BOTH support => no LookupSid anymore
  - No domain controller communication when accepting Kerberos authentication
  - Reduce DNS and CLDAP requests, especially from the Kerberos libraries

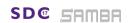

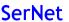

<ロ > ← □ > ← □ > ← □ > ← □ = ・ つ へ ○

#### Goals for Samba

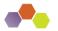

- We need:
  - ▶ A scalable and robust authentication subsystem on domain members.
  - ► Full support for trusted domains/forests as active directory domain controller.
- Most of the logic is handled by winbindd:
  - ▶ The requirements of DCs and domain members are similar
  - We just need to correct abstraction that can handle all possible trust flavours.
- Limit avoidable network communication:
  - Use idmap backends with IDMAP\_TYPE\_BOTH support => no LookupSid anymore
  - ▶ No domain controller communication when accepting Kerberos authentication
  - Reduce DNS and CLDAP requests, especially from the Kerberos libraries

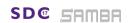

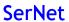

#### Using a strict trust routing table (Part1)

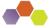

- Making efficient and robust usage of trust relationships:
  - It is required to construct a routing table that knows about routing via transitive trusts.
  - The table is constructed by the list of direct trusts and their (optionally) related forest information.
  - ▶ The goal is that communication only appears between direct trusts.
  - Only NETLOGON and LSA LookupSids/Names using Netlogon secure channel.
  - No SAMR and no LDAP anymore (at least by default)

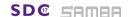

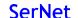

# Using a strict trust routing table (Part2)

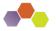

- Using the routing table for Kerberos:
  - The routing table is mainly used in the KDC, which means the basics for two-way (INBOUND and OUTBOUD) trusts as an AD DC are already in place.
  - ► The client just talks to a KDC in the primary domain and follows referrals, it doesn't really need the routing table.

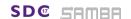

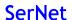

(ロ) (部) (注) (注) 注 り(0)

# Using a strict trust routing table (Part2)

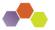

- Using the routing table for Kerberos:
  - The routing table is mainly used in the KDC, which means the basics for two-way (INBOUND and OUTBOUD) trusts as an AD DC are already in place.
  - ► The client just talks to a KDC in the primary domain and follows referrals, it doesn't really need the routing table.
- Using the routing table for NTLMSSP:
  - ▶ It also needs to be used the NETLOGON and LSA servers in order to find out if a requests should be routed via winbindd to a trusted domain.
  - ▶ The routing table needs to be used within winbindd.
  - ▶ This will make the code much more robust as a domain member.
  - And it will also provide the basics for two-way (INBOUND and OUTBOUD) trusts as an AD DC.

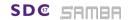

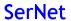

<ロ> <回> <回> < 巨> < 巨> < 巨 > 回 の の ○

#### Removing "map untrusted to domain" option

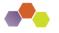

- ▶ When a client authenticates as UNKNOWN\user it get silently mapped to LOCALSAMNAME\user

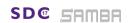

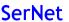

4□ > 4回 > 4 = > 4 = > = 900

#### Removing "map untrusted to domain" option

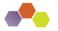

- When a client authenticates as UNKNOWN\user it get silently mapped to LOCALSAMNAME\user
- ▶ Up to now we fetched a list of trusted domains from winbindd:
  - ▶ This list was used to evaluate if the domain is "untrusted"
  - "map untrusted to domain = yes/no" controls to what the "untrusted" domain name is mapped to.
  - ▶ But this is completely unreliable, e.g. with one-way trusts and other situations.
- ▶ It's the job of our DC to decide about trusts:
  - ▶ We need to pass non local authentication always (unchanged) to a DC.
  - ► NO\_SUCH\_USER together with authoritative=0 indicates a possible fallback.
  - ▶ We have this fixed by "map untrusted to domain = auto" in Samba 4.7
  - ▶ Samba 4.8 will remove that option completely while keeping the auto

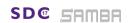

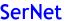

<ロ > ← □ > ← □ > ← □ > ← □ = ・ つへで

#### Removing "map untrusted to domain" option

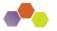

- When a client authenticates as UNKNOWN\user it get silently mapped to LOCALSAMNAME\user
- ▶ Up to now we fetched a list of trusted domains from winbindd:
  - ▶ This list was used to evaluate if the domain is "untrusted"
  - "map untrusted to domain = yes/no" controls to what the "untrusted" domain name is mapped to.
  - But this is completely unreliable, e.g. with one-way trusts and other situations.
- It's the job of our DC to decide about trusts:
  - ▶ We need to pass non local authentication always (unchanged) to a DC.
  - ► NO\_SUCH\_USER together with authoritative=0 indicates a possible fallback.
  - ▶ We have this fixed by "map untrusted to domain = auto" in Samba 4.7
  - ► Samba 4.8 will remove that option completely while keeping the auto behavior.

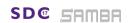

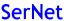

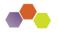

old semi-async gensec\_update api in Samba:

- Using gensec\_update\_ev() as a server:
  - ▶ Was possible for local non-blocking authentication on an AD DC
  - Is not usable with remote authentication at all
  - Nested event loops are like threads without mutexes

Async gensec\_update api attribute in Samba

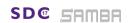

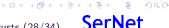

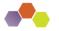

old semi-async gensec\_update api in Samba:

- Using gensec\_update\_ev() as a server:
  - Was possible for local non-blocking authentication on an AD DC
  - Is not usable with remote authentication at all
  - Nested event loops are like threads without mutexes

Async gensec\_update api attribute in Samba

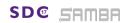

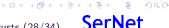

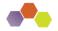

old semi-async gensec\_update api in Samba:

- Using gensec\_update\_ev() as a server:
  - Was possible for local non-blocking authentication on an AD DC
  - ▶ Is not usable with remote authentication at all
  - Nested event loops are like threads without mutexes

Async gensec\_update api attribute in Samba:

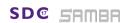

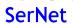

<ロ > → □ → → □ → → □ → のへ ○

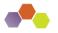

- Changing the callers to:
  - Use the sync wrapper gensec\_update() if they only act as server only accepting Kerberos
  - ▶ Make use of the fully async gensec\_update\_send/recv() pair.
- ► The hardest part was rewriting of spnego.c
  - ► That module needed 82 patches in order to untangle the logic and make it completely async.
- auth\_check\_password\_send/recv() was rewritten:
  - ► To allow backends to optionally provide check\_password\_send()/recv()
  - Only source4/auth/ntlm/auth\_winbind.c (used as AD DC) makes use of it (yet).
- ▶ Auth methods in use:
  - NTLM auth: "anonymous sam winbind sam\_ignoredomain"
  - NETLOGON: "sam winbind"
  - winhindd: "sam"

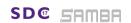

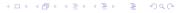

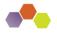

- Changing the callers to:
  - Use the sync wrapper gensec\_update() if they only act as server only accepting Kerberos
  - ▶ Make use of the fully async gensec\_update\_send/recv() pair.
- ▶ The hardest part was rewriting of spnego.c
  - ► That module needed 82 patches in order to untangle the logic and make it completely async.
- auth\_check\_password\_send/recv() was rewritten:
  - ► To allow backends to optionally provide check\_password\_send()/recv()
  - Only source4/auth/ntlm/auth\_winbind.c (used as AD DC) makes use of it (yet).
- ► Auth methods in use:
  - NTLM auth: "anonymous sam winbind sam\_ignoredomain"
  - NETLOGON: "sam winbind"
  - winhindd: "sam"

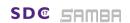

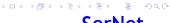

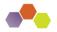

- Changing the callers to:
  - Use the sync wrapper gensec\_update() if they only act as server only accepting Kerberos
  - Make use of the fully async gensec\_update\_send/recv() pair.
- ▶ The hardest part was rewriting of spnego.c
  - ▶ That module needed 82 patches in order to untangle the logic and make it completely async.
- auth\_check\_password\_send/recv() was rewritten:
  - ► To allow backends to optionally provide check\_password\_send()/recv()
  - ▶ Only source4/auth/ntlm/auth\_winbind.c (used as AD DC) makes use of it (yet).

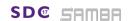

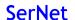

<ロ > ← □ > ← □ > ← □ > ← □ = ・ つへで

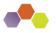

- Changing the callers to:
  - Use the sync wrapper gensec\_update() if they only act as server only accepting Kerberos
  - Make use of the fully async gensec\_update\_send/recv() pair.
- ▶ The hardest part was rewriting of spnego.c
  - ▶ That module needed 82 patches in order to untangle the logic and make it completely async.
- auth\_check\_password\_send/recv() was rewritten:
  - ► To allow backends to optionally provide check\_password\_send()/recv()
    - ▶ Only source4/auth/ntlm/auth\_winbind.c (used as AD DC) makes use of it (yet).
- Auth methods in use:
  - NTLM auth: "anonymous sam winbind sam\_ignoredomain"
  - NETLOGON: "sam winbind"
  - winbindd: "sam"

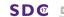

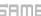

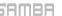

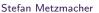

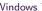

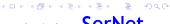

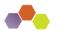

- Disable SAMR and LDAP access as AD DC to trusted domains

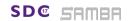

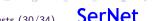

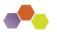

- ▶ Disable SAMR and LDAP access as AD DC to trusted domains
- ▶ Make use of S4U2Self in winbindd
- Kerberos FAST in winbindd
- LSA LookupSids/LookupsNames
- ▶ Let winbindd use the trust routing table
- Automatic creation of foreignSecurityPrincipal objects
- ▶ Implement SID expanding/filtering
- ► Selective Authentication

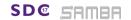

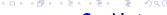

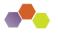

- Disable SAMR and LDAP access as AD DC to trusted domains
- Make use of S4U2Self in winbindd
- Kerberos FAST in winbindd

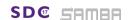

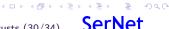

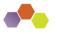

- Disable SAMR and LDAP access as AD DC to trusted domains
- ▶ Make use of S4U2Self in winbindd
- Kerberos FAST in winbindd
- ► LSA LookupSids/LookupsNames
- Let winbindd use the trust routing table
- Automatic creation of foreignSecurityPrincipal objects
- Implement SID expanding/filtering
- ► Selective Authentication

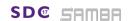

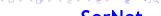

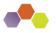

- Disable SAMR and LDAP access as AD DC to trusted domains
- Make use of S4U2Self in winbindd
- Kerberos FAST in winbindd
- LSA LookupSids/LookupsNames
- Let winbindd use the trust routing table

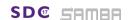

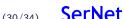

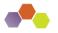

- Disable SAMR and LDAP access as AD DC to trusted domains
- Make use of S4U2Self in winbindd
- Kerberos FAST in winbindd
- LSA LookupSids/LookupsNames
- ▶ Let winbindd use the trust routing table
- Automatic creation of foreignSecurityPrincipal objects

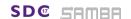

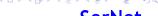

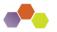

- ▶ Disable SAMR and LDAP access as AD DC to trusted domains
- Make use of S4U2Self in winbindd
- Kerberos FAST in winbindd
- LSA LookupSids/LookupsNames
- ► Let winbindd use the trust routing table
- Automatic creation of foreignSecurityPrincipal objects
- Implement SID expanding/filtering
- Selective Authentication

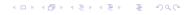

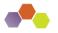

- Disable SAMR and LDAP access as AD DC to trusted domains
- ▶ Make use of S4U2Self in winbindd
- Kerberos FAST in winbindd
- LSA LookupSids/LookupsNames
- ▶ Let winbindd use the trust routing table
- Automatic creation of foreignSecurityPrincipal objects
- Implement SID expanding/filtering
- Selective Authentication

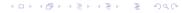

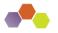

- Let lower privileged services use kerberos authentication:
  - Needs explicit PAC verification with a domain controller
  - Needs a gss-proxy like gensec module
  - Let winbindd proxy an gss-proxy like interface

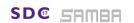

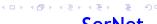

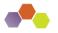

- Let lower privileged services use kerberos authentication:
  - Needs explicit PAC verification with a domain controller
  - Needs a gss-proxy like gensec module
  - Let winbindd proxy an gss-proxy like interface
- Kerberos (constrained) delegation (S4U2Proxy)

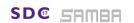

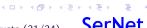

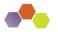

- Let lower privileged services use kerberos authentication:
  - Needs explicit PAC verification with a domain controller
  - Needs a gss-proxy like gensec module
  - Let winbindd proxy an gss-proxy like interface
- Kerberos (constrained) delegation (S4U2Proxy)
- Further hardening
  - Extended Protection TLS Channel Binding Token CBT
  - Server SPN target name validation level (SmbServerNameHardeningLevel, UnverifiedTargetName)

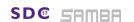

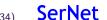

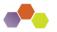

- Let lower privileged services use kerberos authentication:
  - Needs explicit PAC verification with a domain controller
  - Needs a gss-proxy like gensec module
  - Let winbindd proxy an gss-proxy like interface
- Kerberos (constrained) delegation (S4U2Proxy)
- Further hardening
  - Extended Protection TLS Channel Binding Token CBT
  - Server SPN target name validation level (SmbServerNameHardeningLevel, UnverifiedTargetName)
- Public Key Cryptography Based User-to-User Authentication
  - PKU2U (like Kerberos with PKINIT)
    - But the target server acts as a KDC over the gss\_[init,accept]\_sec\_context() channel
    - Will replace NTLM in workgroup kind of setups

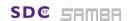

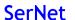

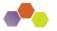

- Let lower privileged services use kerberos authentication:
  - Needs explicit PAC verification with a domain controller
  - Needs a gss-proxy like gensec module
  - Let winbindd proxy an gss-proxy like interface
- Kerberos (constrained) delegation (S4U2Proxy)
- Further hardening
  - Extended Protection TLS Channel Binding Token CBT
  - Server SPN target name validation level (SmbServerNameHardeningLevel, UnverifiedTargetName)
- Public Key Cryptography Based User-to-User Authentication
  - PKU2U (like Kerberos with PKINIT)
    - But the target server acts as a KDC over the gss\_[init,accept]\_sec\_context() channel
    - Will replace NTLM in workgroup kind of setups
- [Group] Managed Service Accounts

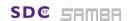

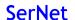

## Questions?

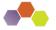

- Stefan Metzmacher, metze@samba.org
- https://www.sernet.com

Useful links follow on the next page...

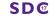

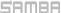

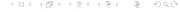

# Useful links (Part1)

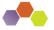

- ► [MS-APDS] Authentication Protocol Domain Support
- ► [MS-AUTHSOD] Authentication Services Protocols Overview
- ► [MS-DTYP] Windows Data Types
- ► [MS-LSAD] Local Security Authority (Domain Policy) Remote Protocol
- ► [MS-LSAT] Local Security Authority (Translation Methods) Remote Protocol
- ► [MS-NLMP] NT LAN Manager (NTLM) Authentication Protocol
- ► [MS-PAC] Privilege Attribute Certificate Data Structure
- ► [MS-WMOD] Windows Management Protocols Overview
- draft-zhu-pku2u-09
- draft-zhu-negoex-04

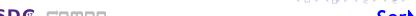

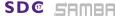

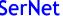

## Useful links (Part2)

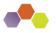

- ► TECHNET: Authentication Policies and Authentication Policy Silos
- ► TECHNET: Changes in Kerberos Authentication (Windows 2008R2)
- ► TECHNET: Introducing Forest Search Order (Windows 2008R2)
- ► TECHNET: How Domain and Forest Trusts Work
- ► TECHNET: Kerberos Constrained Delegation Overview
- ► TECHNET: Extended Protection for Authentication
- ► TECHNET: Public Key Cryptography based User to User Authentication Overview (PKU2U)
- ► TECHNET: Protected Users Security Group
- ► TECHNET: Security Considerations for Trusts
- ► TECHNET: Server SPN target name validation level
- ► TECHNET: Windows Authentication Technical Overview
- ► TECHNET: What's New in Kerberos Authentication (Windows 2012)

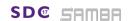

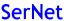